# *Jutge.org*

The Virtual Learning Environment for Computer Programming

**Fractals P67430 en**

Vint-i-dosè Concurs de Programació de la UPC - Semifinal (2024-06-27)

Consider an  $n \times m$  matrix of chars *M*, which may include '.', 'x', 'p' and 'n'. Define the "negative" of *M* as the matrix result of replacing each '.' by 'x', each 'x' by '.', each 'p' by 'n', and each 'n' by 'p'. For instance, the negative of

 $XpX$  is  $\cdot^n$ .  $\cdot$ n.  $\frac{15}{15}$  XpX

We can use *M* to create some kind of fractals, by repeatedly replacing each character *c* of the current matrix by an  $n \times m$  matrix, with these rules:

- If  $c =$  '.', replace  $c$  by an  $n \times m$  matrix with all '.'.
- If  $c = 'x'$ , replace *c* by an  $n \times m$  matrix with all 'x'.
- If  $c = \frac{1}{p}$ , replace *c* by *M*.
- If  $c = \ln$ , replace *c* by the negative of *M*.

With the example above, after one step we get

XXXXpXXXX XXX.n.XXX

....n.... ...XpX...

and after two steps we get

XXXXXXXXXXXXXpXXXXXXXXXXXXX XXXXXXXXXXXX.n.XXXXXXXXXXXX XXXXXXXXX....n....XXXXXXXXX XXXXXXXXX...XpX...XXXXXXXXX .............n............. ............XpX............ .........XXXXpXXXX......... .........XXX.n.XXX.........

Can you simulate this process *k* times?

### **Input**

Input consists of several cases. Every case begins with *n*, *m* and *k*, followed by an  $n \times m$ matrix *M* as explained above. Assume that *n* and *m* are between 1 and 100, and  $k \ge 1$ .

### **Output**

Print *k* matrices for each case: the result after one step, two steps, etc. Separate these matrices by blank lines. End each case with 10 asteriscs. When printing the results, replace each 'p' by 'x', and each 'n' by '. '. With the given cases, no result will have more than  $10^6$  chars.

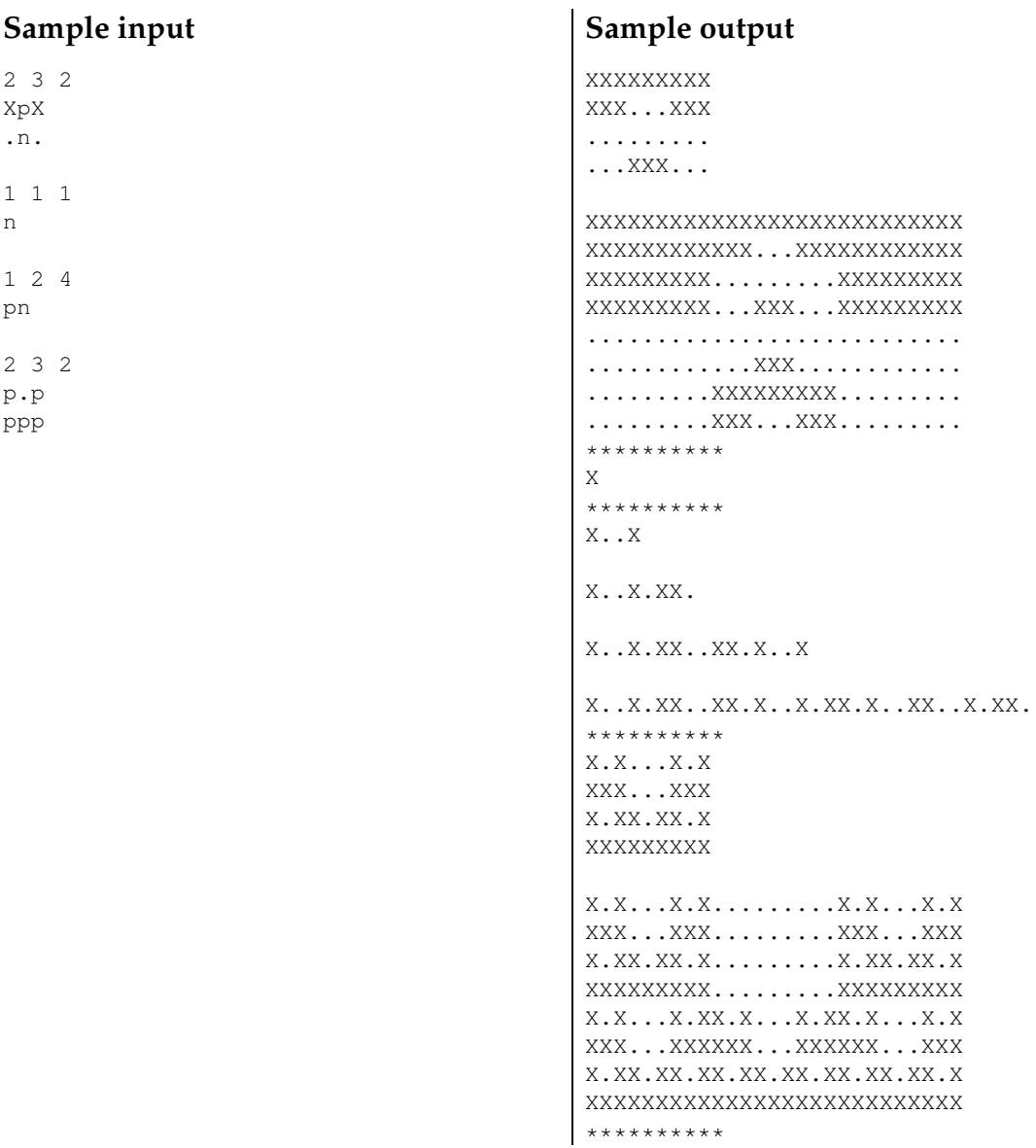

## **Problem information**

Author : Salvador Roura Generation : 2024-06-27 09:54:10

© *Jutge.org*, 2006–2024. https://jutge.org